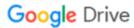

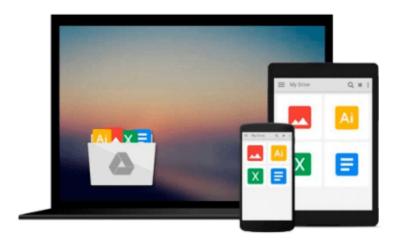

# Photograph Restoration and Enhancement Using Adobe Photoshop

Vickie Ellen Wolper

Download now

Click here if your download doesn"t start automatically

# **Photograph Restoration and Enhancement Using Adobe Photoshop**

Vickie Ellen Wolper

Photograph Restoration and Enhancement Using Adobe Photoshop Vickie Ellen Wolper

Photoshop users of all levels will find this easy-reader, building block style book packed with inventive, easy to apply photograph restoration and tonal correction techniques for returning cherished memories back to their original grandeur, and enhancement tips for converting "almost perfect" digital and print photographs into treasured favorites. Comprehensive projects will guide you through the process from start to finish, creating professional restorations and enhancements you will be proud to call your own.

**Key Features:** • DVD with practice files and figure samples • Includes seven demonstration videos on key restoration and enhancement techniques • Hands on projects provided with each chapter specifically tailored to reinforce the tools and techniques introduced in the chapter • Customized to accommodate all versions of the Adobe Creative Suite: Photoshop CS through CS6 • Packed with tips for efficiency and accuracy.

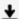

**Download** Photograph Restoration and Enhancement Using Adobe ...pdf

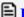

Read Online Photograph Restoration and Enhancement Using Ado ...pdf

# Download and Read Free Online Photograph Restoration and Enhancement Using Adobe Photoshop Vickie Ellen Wolper

#### From reader reviews:

#### **Bonnie Boyd:**

Have you spare time for the day? What do you do when you have far more or little spare time? That's why, you can choose the suitable activity to get spend your time. Any person spent their own spare time to take a walk, shopping, or went to typically the Mall. How about open or read a book eligible Photograph Restoration and Enhancement Using Adobe Photoshop? Maybe it is being best activity for you. You realize beside you can spend your time with the favorite's book, you can wiser than before. Do you agree with the opinion or you have different opinion?

#### **Lillian Thrasher:**

Reading a publication can be one of a lot of pastime that everyone in the world likes. Do you like reading book therefore. There are a lot of reasons why people like it. First reading a guide will give you a lot of new information. When you read a e-book you will get new information due to the fact book is one of several ways to share the information or perhaps their idea. Second, reading a book will make a person more imaginative. When you reading through a book especially hype book the author will bring you to definitely imagine the story how the character types do it anything. Third, it is possible to share your knowledge to other individuals. When you read this Photograph Restoration and Enhancement Using Adobe Photoshop, you can tells your family, friends and soon about yours book. Your knowledge can inspire the mediocre, make them reading a guide.

#### **Cheryl Crockett:**

Do you have something that you like such as book? The book lovers usually prefer to opt for book like comic, quick story and the biggest you are novel. Now, why not attempting Photograph Restoration and Enhancement Using Adobe Photoshop that give your enjoyment preference will be satisfied by reading this book. Reading routine all over the world can be said as the method for people to know world considerably better then how they react to the world. It can't be said constantly that reading behavior only for the geeky particular person but for all of you who wants to be success person. So, for all of you who want to start reading as your good habit, you may pick Photograph Restoration and Enhancement Using Adobe Photoshop become your personal starter.

#### Clara Brownfield:

As we know that book is important thing to add our information for everything. By a e-book we can know everything you want. A book is a group of written, printed, illustrated or blank sheet. Every year has been exactly added. This publication Photograph Restoration and Enhancement Using Adobe Photoshop was filled with regards to science. Spend your free time to add your knowledge about your scientific research competence. Some people has distinct feel when they reading some sort of book. If you know how big selling point of a book, you can really feel enjoy to read a publication. In the modern era like today, many

ways to get book that you just wanted.

Download and Read Online Photograph Restoration and Enhancement Using Adobe Photoshop Vickie Ellen Wolper #DEKN5YTQ8OM

# Read Photograph Restoration and Enhancement Using Adobe Photoshop by Vickie Ellen Wolper for online ebook

Photograph Restoration and Enhancement Using Adobe Photoshop by Vickie Ellen Wolper Free PDF d0wnl0ad, audio books, books to read, good books to read, cheap books, good books, online books, books online, book reviews epub, read books online, books to read online, online library, greatbooks to read, PDF best books to read, top books to read Photograph Restoration and Enhancement Using Adobe Photoshop by Vickie Ellen Wolper books to read online.

### Online Photograph Restoration and Enhancement Using Adobe Photoshop by Vickie Ellen Wolper ebook PDF download

Photograph Restoration and Enhancement Using Adobe Photoshop by Vickie Ellen Wolper Doc

Photograph Restoration and Enhancement Using Adobe Photoshop by Vickie Ellen Wolper Mobipocket

Photograph Restoration and Enhancement Using Adobe Photoshop by Vickie Ellen Wolper EPub